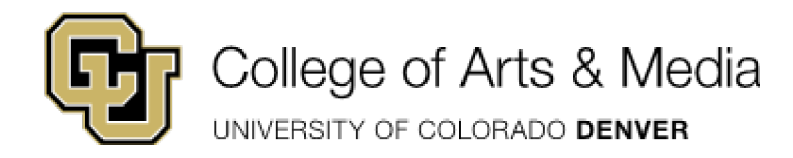

## **Hiring Student Employees**

The goal of our student employee program is to provide impactful professional experiences and a means of income while preparing our students for their journey beyond academics. Studies have shown students who work 20 hours or less are more engaged, remain enrolled, and have stronger academic performance.

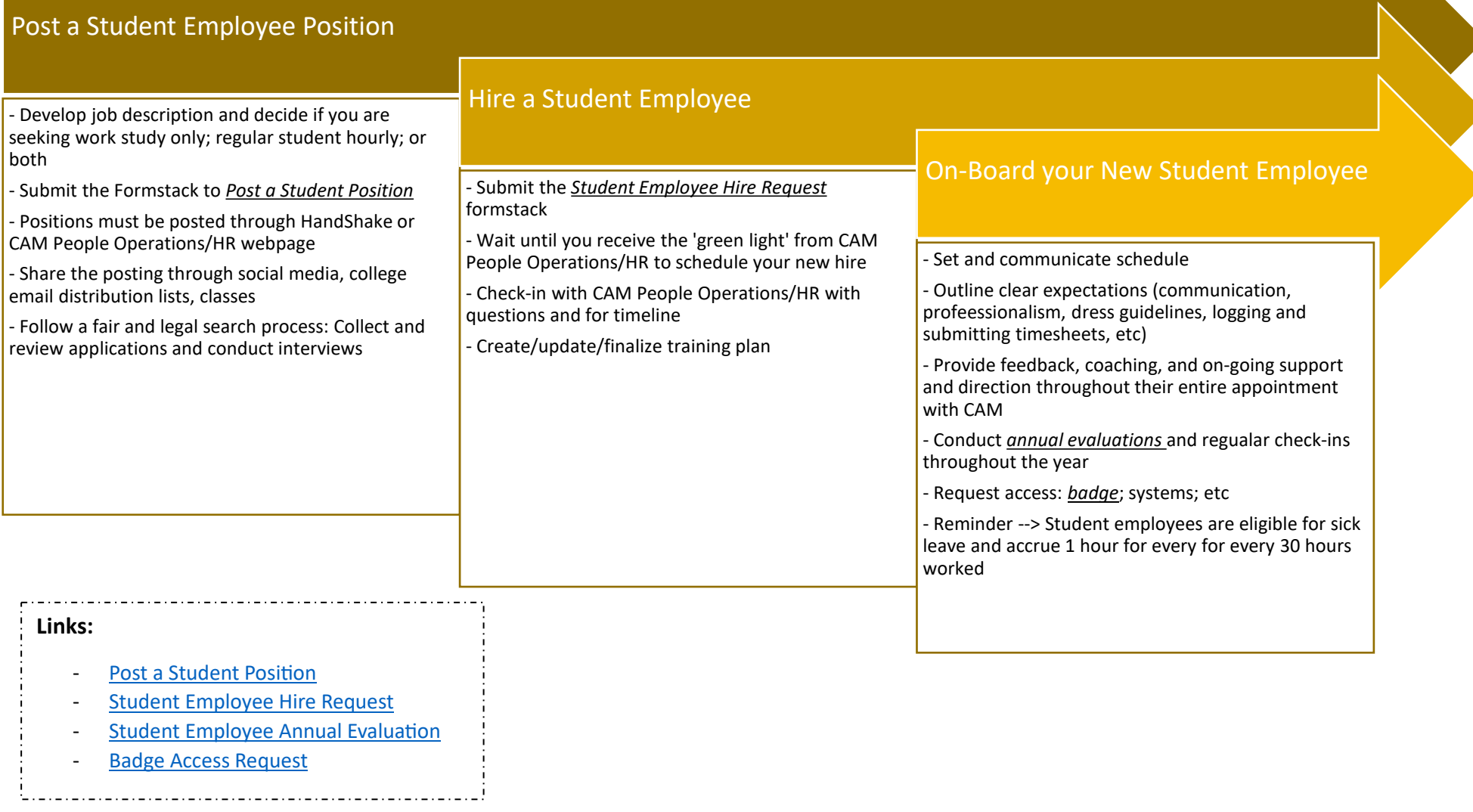